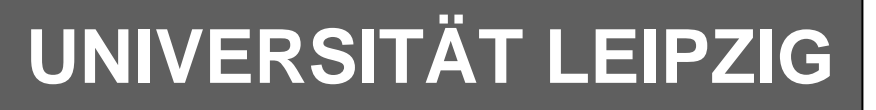

# **Institut für Informatik**

Abt. Technische Informatik

Studentenmitteilung

**2. Semester - SS 2008**

Dr. rer.nat. Hans-Joachim Lieske Johannisgasse 26 04109 Leipzig Postfach 10 09 20, 04009 Leipzig Tel.: [49]-0341-97 32213 Zimmer: Jo 04-47

e-mail: lieske@informatik.uni-leipzig.de www: http://www.informatik.uni-leipzig.de/~lieske/ Datum: Montag, 7. Juli 2008

# **Aufgaben zu Übung Grundlagen der Technischen Informatik 2**

# **5. Aufgabenkomplex - 1. Aufgabe**

**Berechnungen von mathematischen Ausdrücken mittels logischer Gleichungen und logischer Schaltungen**

Es soll eine logische Schaltung entwickelt werden, die folgende mathematische Gleichung ausrechnet.

$$
Q = -a^3 + a^2 + b^2 + 3
$$

Dabei ist  $a = (a_1, a_0), b = (b_1, b_0)$  jeweils eine 2-Bit Zahl (0 … 3).

Bestimmen Sie die Gleichungen für  $Q_s$  als Vorzeichen Betragszahl.

Dabei bedeutet  $Q_s = (S, Q_3, Q_2, Q_1, Q_0)$  und S=1 (Signum-Bit) das Minuszeichen. Signum-Bit ist 1, wenn die Zahl negativ ist. Dabei ist  $Q<sub>D</sub>$  der dezimale Wert des Ergebnisses.

#### **Gesamtpunktzahl: 10 Punkte**

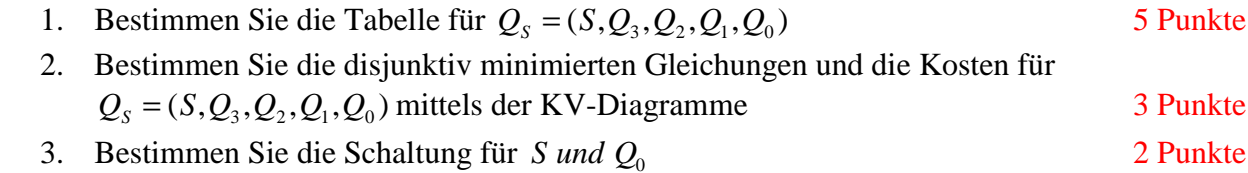

**Bemerkungen: Es sind nur Flip-Flops, AND- OR- und NOT-Gatter zu verwenden. Die Gatter können beliebig viele Eingänge haben. Die logischen Gleichungen sind zu minimieren.** 

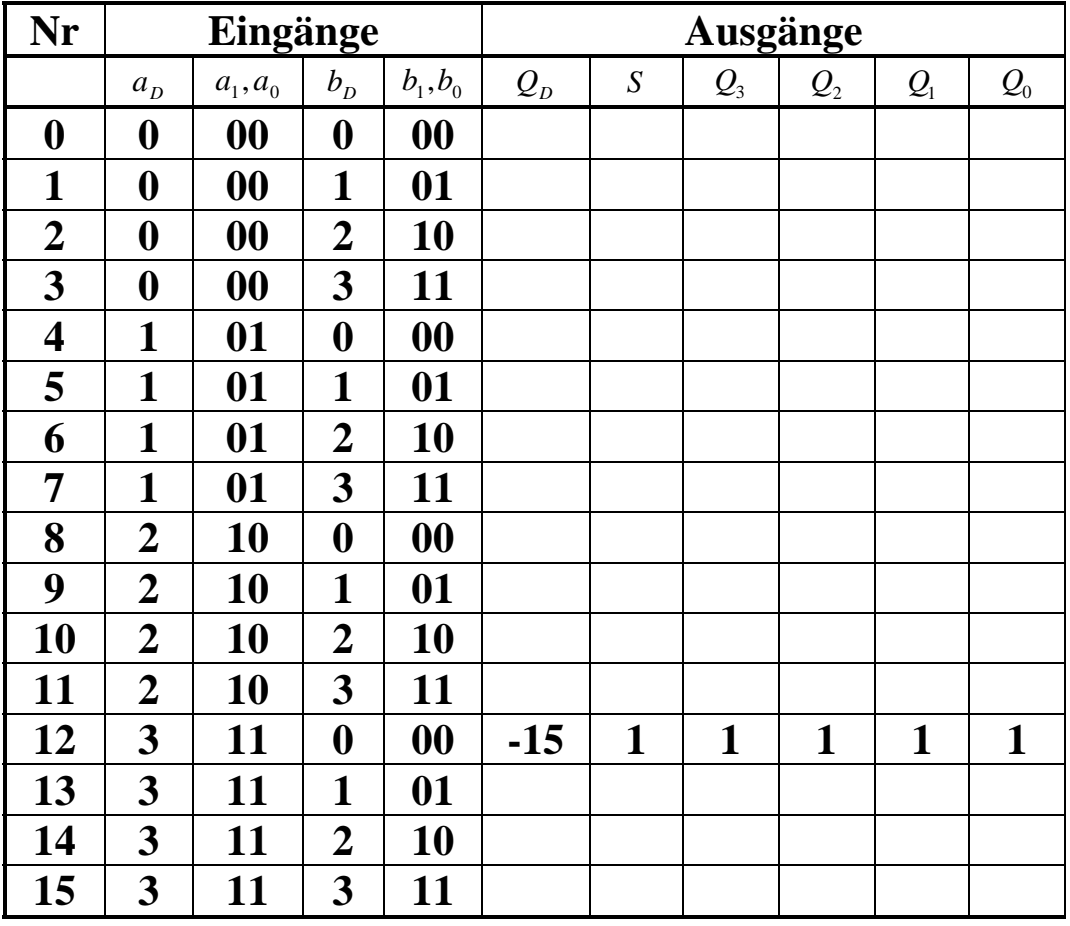

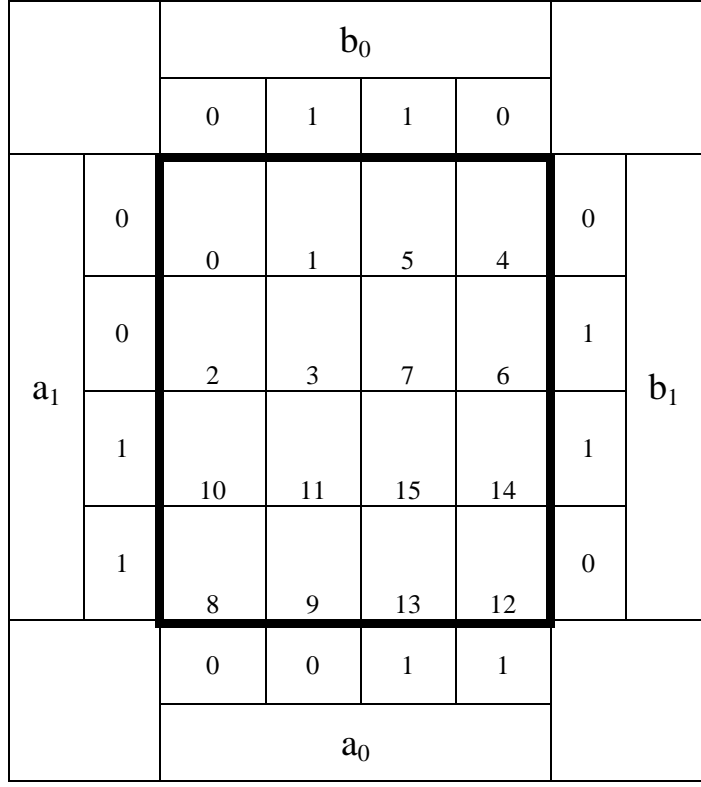

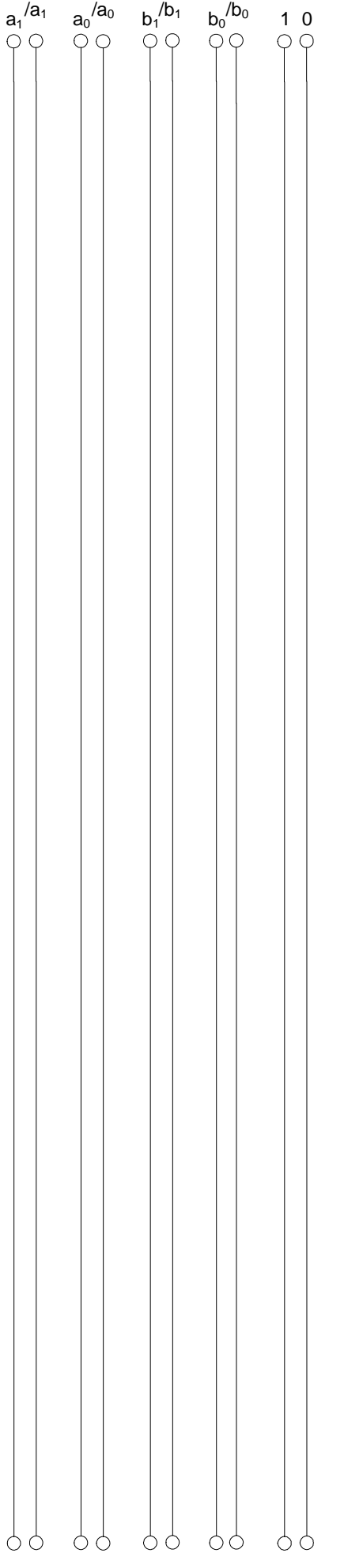

# **5. Aufgabenkomplex - 2. Aufgabe**

### **Entwurf eines 3-Bit-Zählers**

Entwerfen Sie die Schaltung eines 3-Bit-Zählers mittels eines Moore-Automaten, der als Zustände die Zahlen z=6,4,2,0,7,5,3,1 durchzählt. Bei 1 soll wieder auf 6 gezählt werden (001B zu 110B). Die Variable Q soll dabei die Zahlen Q=0,5,10,15,20,25,30,0 ausgeben.

Es sind D-Flip-Flop und T-Flip-Flop zu verwenden.

Eine Eingangsvariable E soll folgendes Schaltverhalten erzeugen:

E=0 : vorwärts zählen, E=1 : rückwärts zählen

Eine Ausgangsvariable U=1 soll anzeigen, wenn es sich bei Q um eine durch Zahl größer als 12 handelt. Sie ist von Q abzuleiten.

Eine weitere Ausgangsvariable ZF=1 (Zero-Flag) soll anzeigen, dass der Zustand z=0 ist. Eine weitere Variable AZ=1 soll anzeigen, dass sich der Automat im Anfangszustand (z=6) befindet. Beide sind von z abzuleiten.

Die Ausgänge sind Q=(Q<sub>4</sub>, Q<sub>3</sub>, Q<sub>2</sub>, Q<sub>1</sub>, Q<sub>0</sub>).

Bei jedem Taktimpuls soll der Zähler um einen Wert weiterschalten.

Der Anfangszustand sei:  $z=6=(z_2, z_1, z_0)=(1,1,0)$ .

Dazu gehört der Wert Q=0==( $Q_4$ ,  $Q_3$ ,  $Q_2$ ,  $Q_1$ ,  $Q_0$ )=(0,0,0,0,0).

#### **Aufgaben: Gesamtpunktzahl: 20 Punkte**

- **1.** Bestimmen Sie die Zustände.3 Punkte
- **2.** Geben Sie das Übergangsdiagramm (Automatengraph) an.3 Punkte
- **3.** Erstellen Sie die Übergangs- und Funktionstabelle für die Realisation mit D-Flip-Flops.

3 Punkte

- **4.** Geben Sie die Ansteuergleichungen D und die Ausgangsgleichungen Q, U und ZF für die Realisation mit D-Flip-Flops an (disjunktiv minimiert). 2 Punkte
- **5.** Zeichnen Sie die entworfene Schaltung für die Realisation mit D-Flip-Flops.1 Punkt
- **6.** Erstellen Sie die Übergangs- und Funktionstabelle für die Realisation mit T-Flip-Flops. 3 Punkte
- **7.** Geben Sie die Ansteuergleichungen T und die Ausgangsgleichungen Q, U und ZF für die Realisation mit T-Flip-Flops an (disjunktiv minimiert).2 Punkte
- **8.** Zeichnen Sie die entworfene Schaltung für die Realisation mit T-Flip-Flops.1 Punkt
- **9.** Mit 3 kleinen Adapterschaltungen kann man eine der beiden FF-Ansteuerungen für RS-FF anpassen. Zeichnen Sie Ansteuerschaltungen.2 Punkte

#### **Bemerkungen:**

**Die Gleichung für U kann auch don't care minimiert werden (keine Bedingung). Es sind nur Flip-Flops, AND- OR- und NOT-Gatter zu verwenden. Die Gatter können beliebig viele Eingänge haben. Die logischen Gleichungen sind zu minimieren.** 

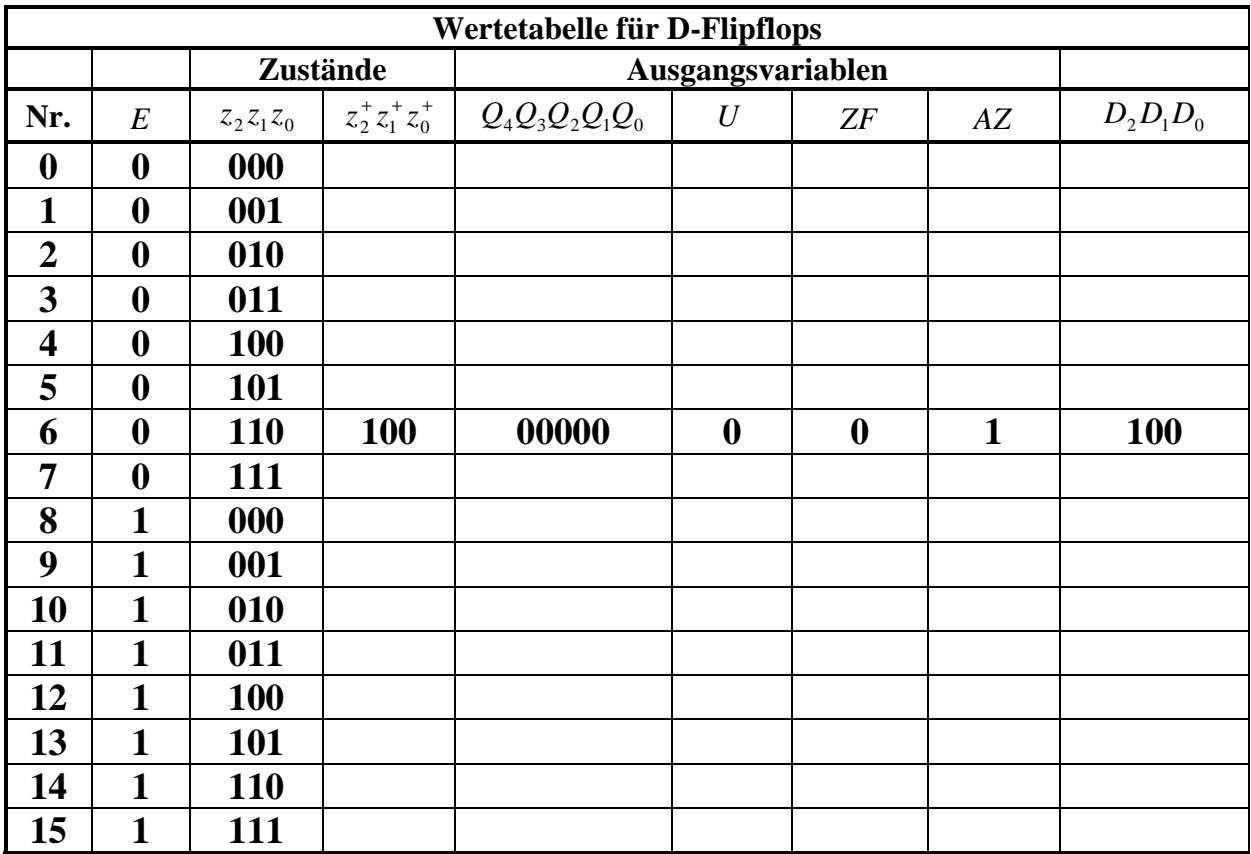

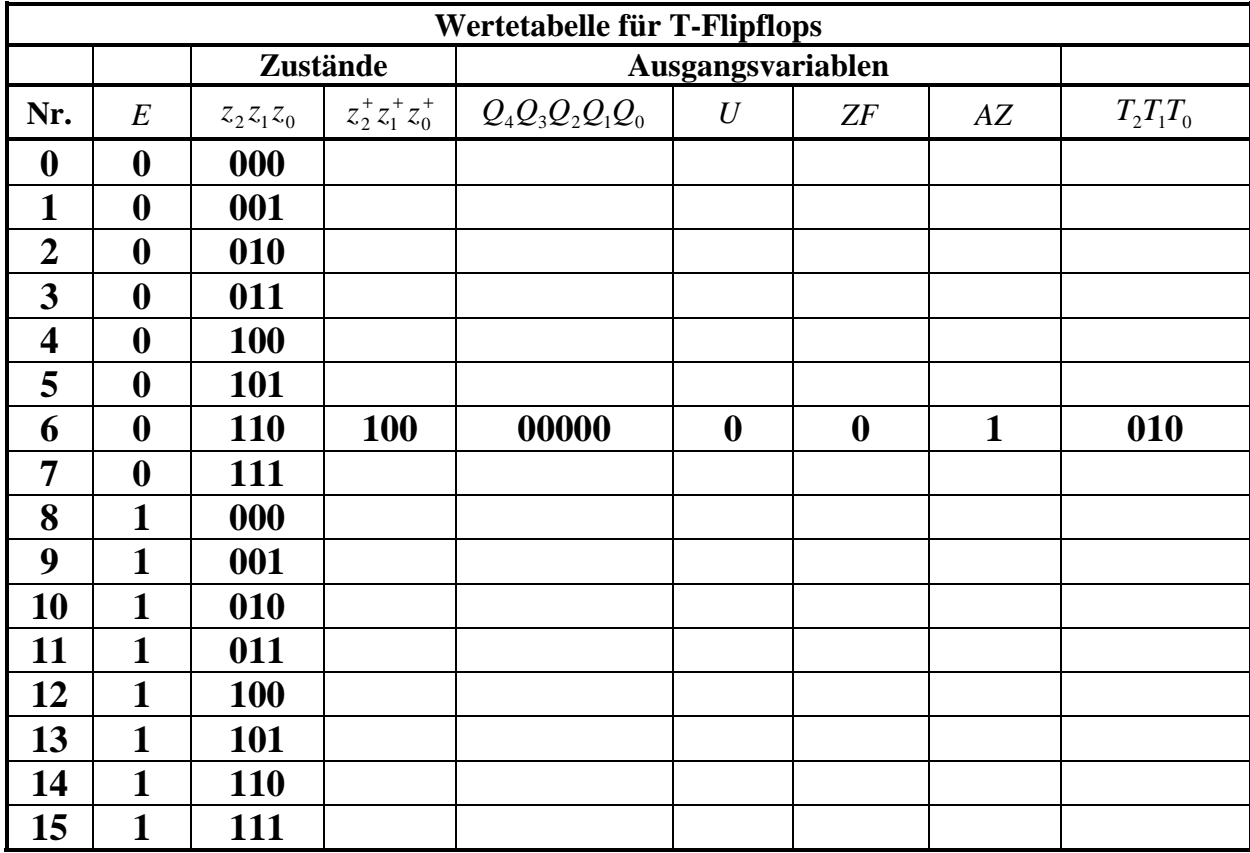

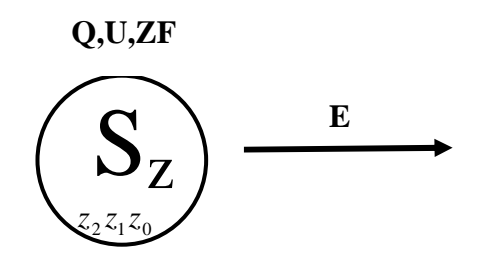

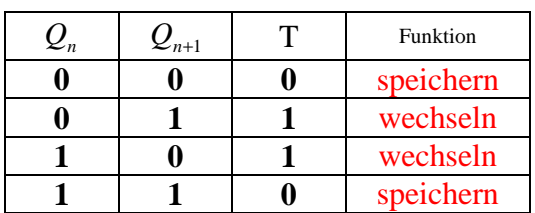

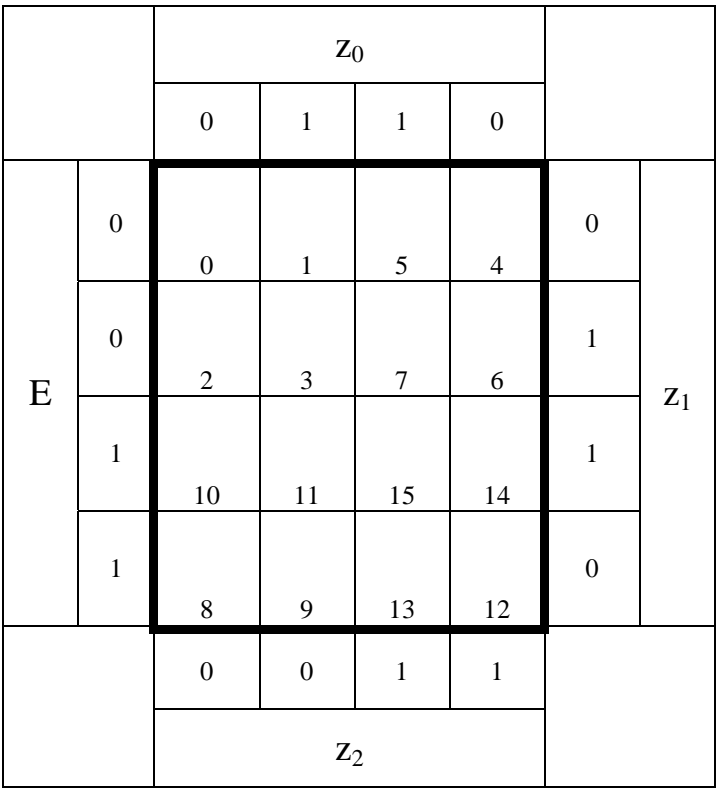

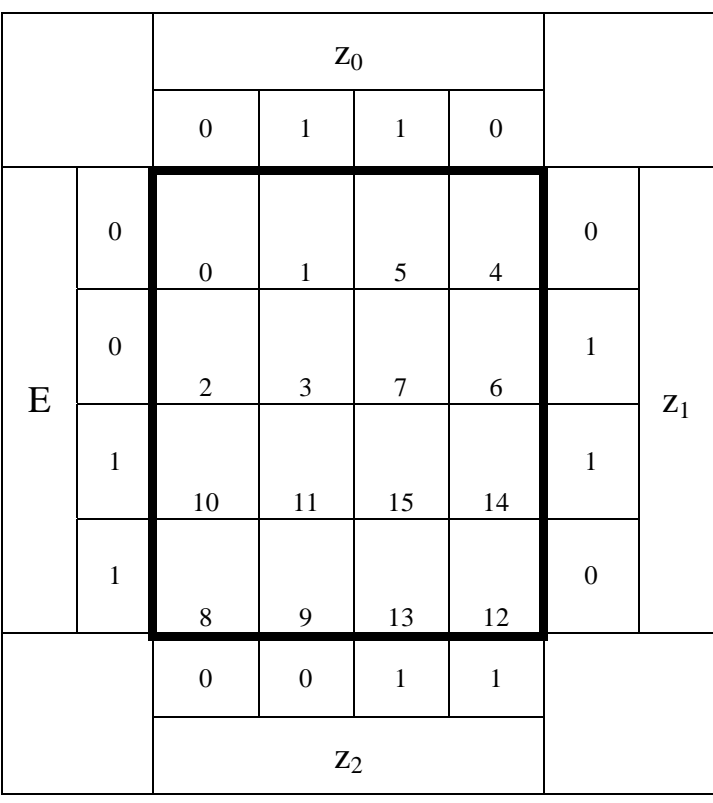

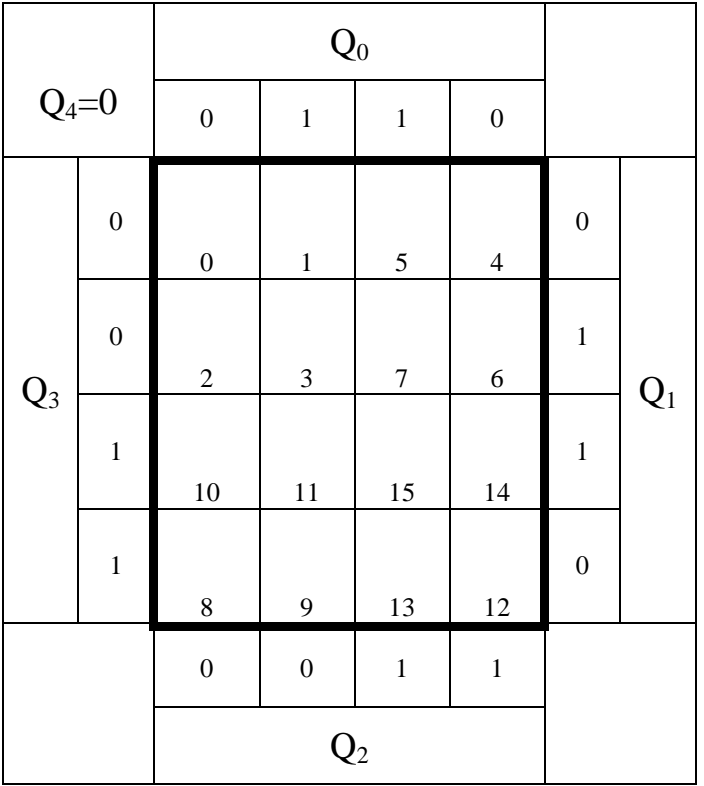

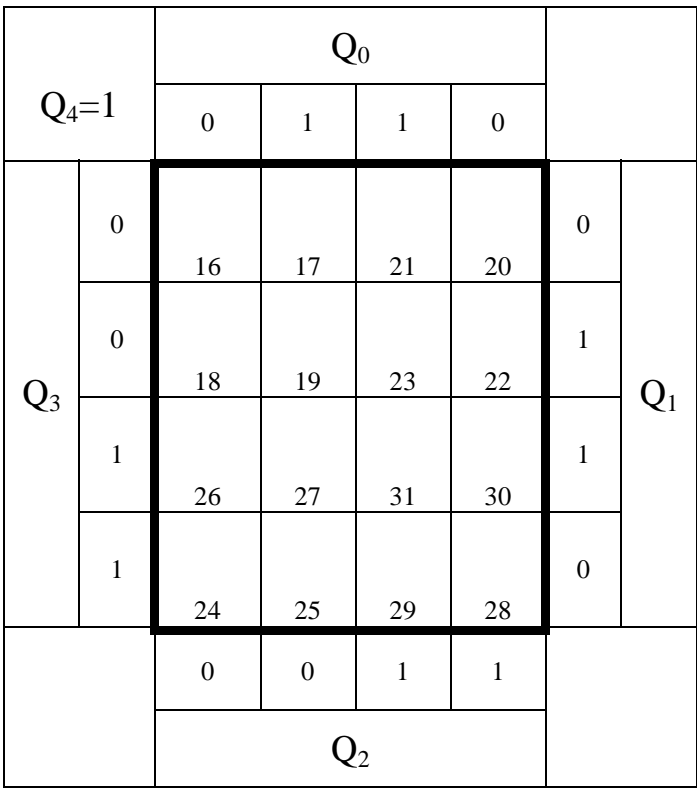

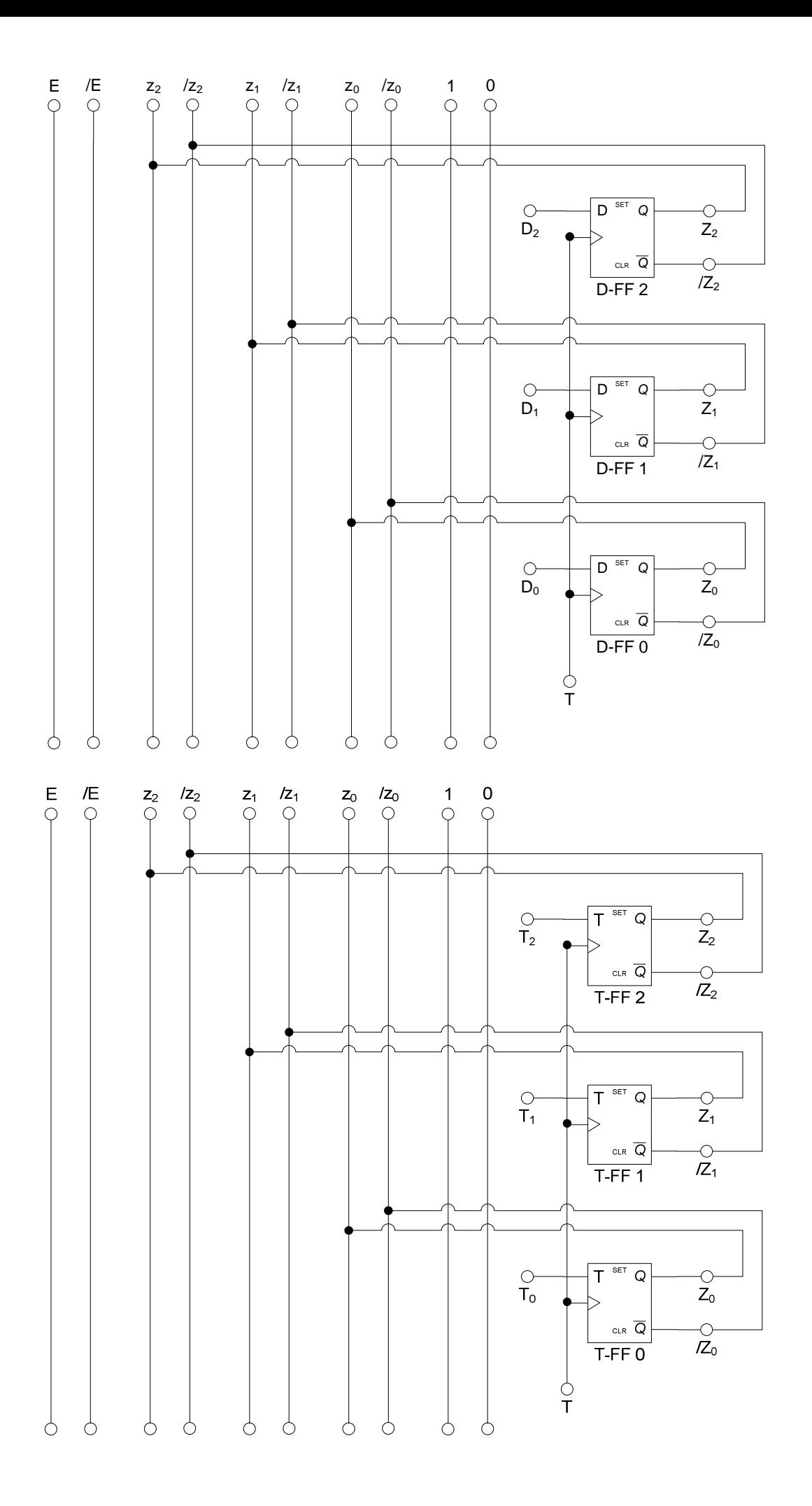

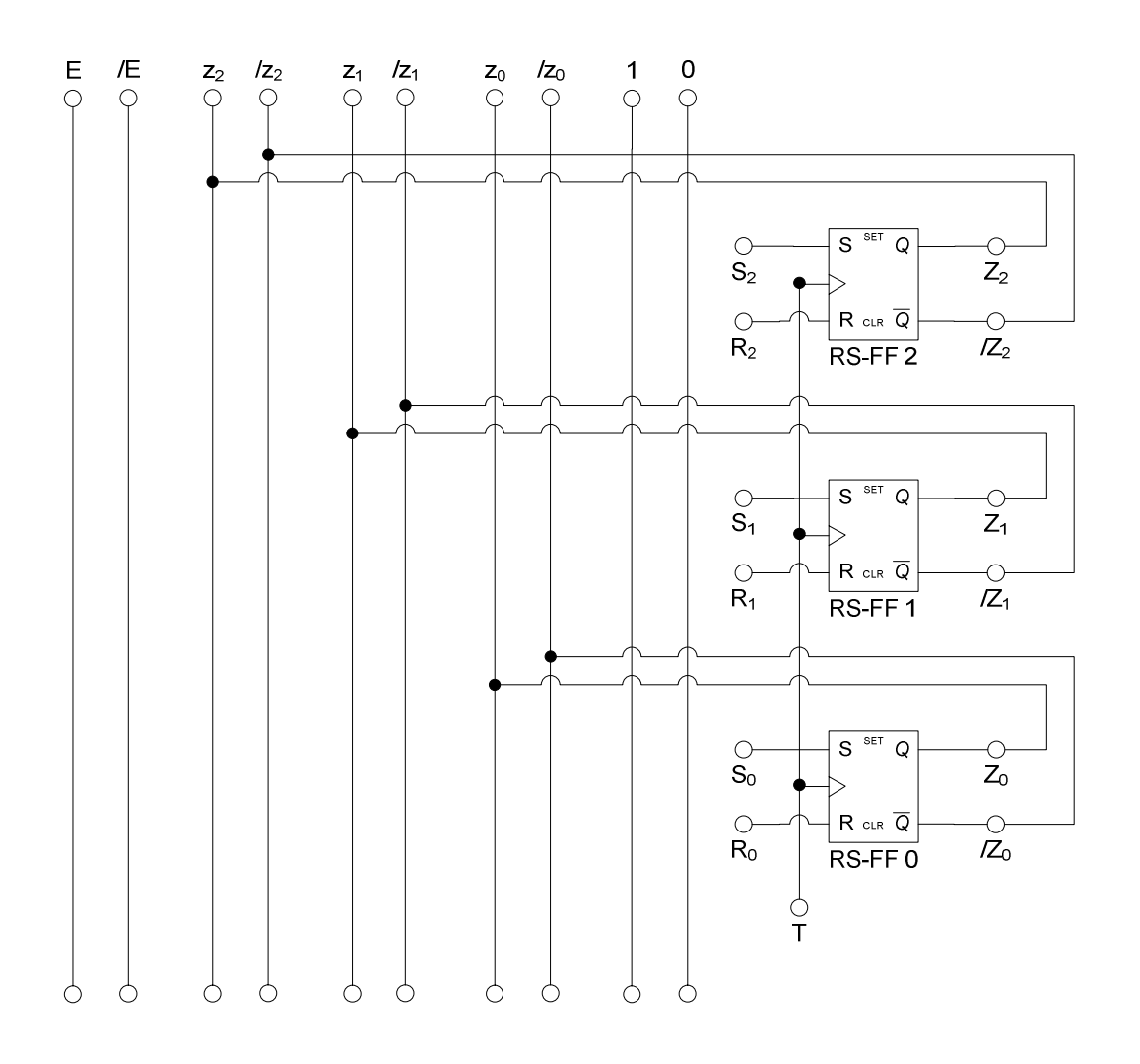

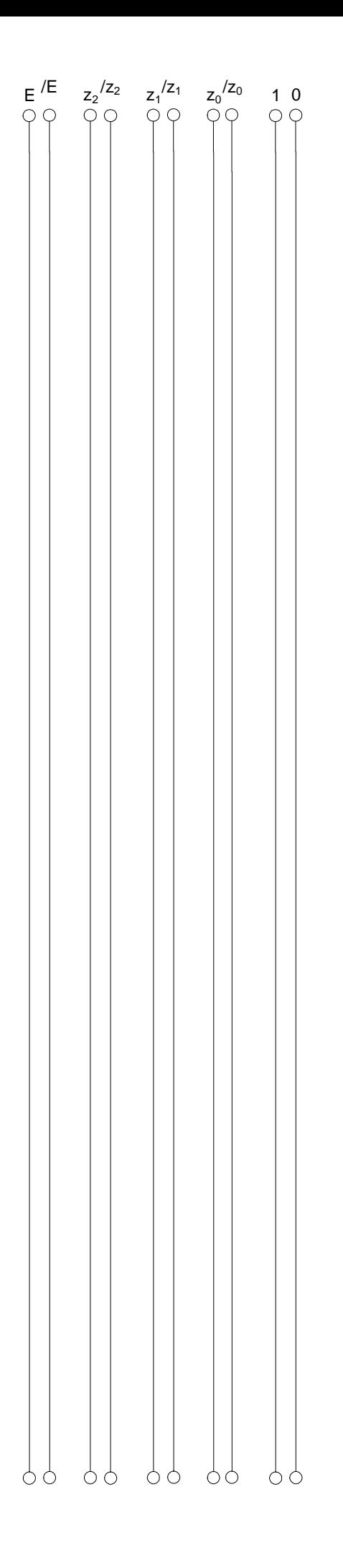

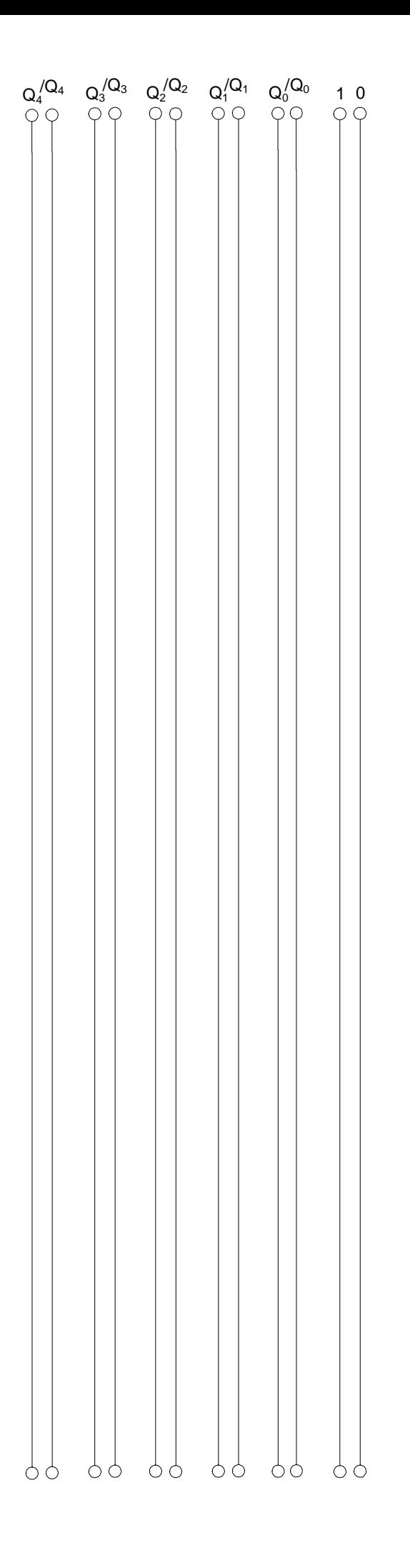